**Программирование на языке Паскаль**

**1**

**Тема. Графика. Анимация**

## **Анимация**

**Задача**: внутри квадрата 400 на 400 пикселей появляется квадрат 20 на 20 пикселей. Программа останавливается, если на экране появилось 400 квадратов

# **SetWindowSize (400,400);** Размер окна

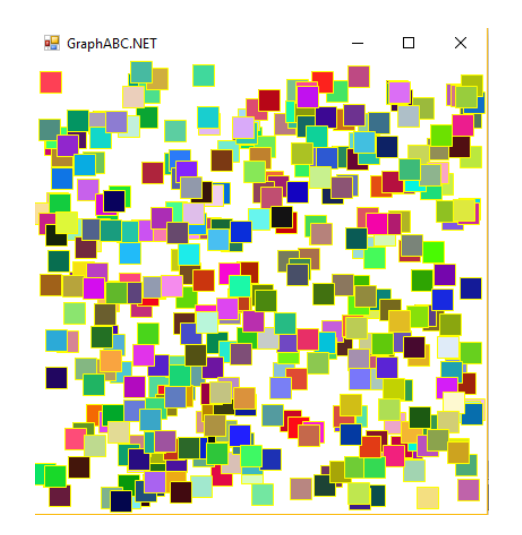

#### **Алгоритм:**

- 1. Задаем координаты и цвет **x:=random (); y:=random ();**
- 2. рисуем объект **Rectangle ();**
- 3. задержка на несколько миллисекунд **Sleep (1);**
- 4. стираем объект **ClearWindow (clWhite);**
- 5. переходим к шагу 1

## **Анимация**

### **Задача**:

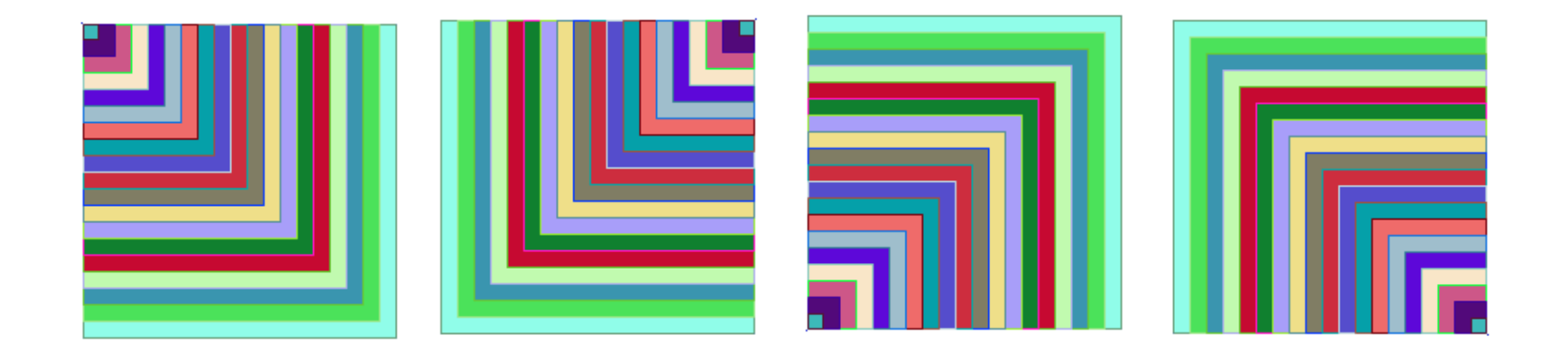

**Задача**: внутри квадрата 400 на 400 пикселей двигается квадрат 20 на 20 пикселей, который закрашивает собой экран.

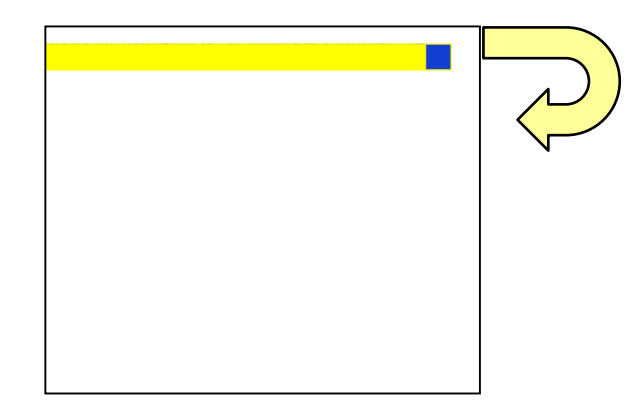